## <span id="page-0-0"></span>**Process Mining Specifics**

## Inactive Profiles

As users of **Scheer PAS** Process Mining can create analyses for every process that is saved in one of their assigned profiles, they will notice if a profile has been disabled. If a profile is deactivated, the user will not be able to analyse the corresponding processes any more.

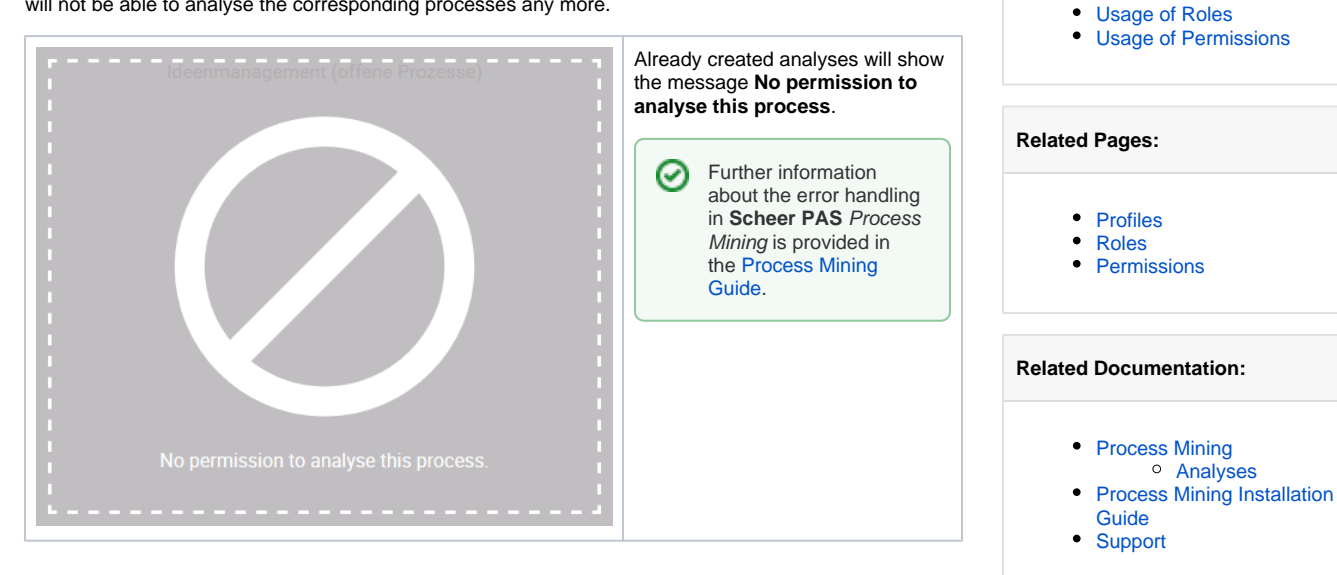

**On this Page:**

• [Inactive Profiles](#page-0-0)

## <span id="page-0-1"></span>Usage of Roles

Menu **Roles** is currently not applied in a user administration for **Scheer PAS** Process Mining.

## <span id="page-0-2"></span>Usage of Permissions

An administrator of **Scheer PAS** Process Mining must not create new permissions. The  $\wedge$ necessary permissions for the creation of analyses, templates and users are covered by the [st](https://doc.scheer-pas.com/display/BPAASADMIN/Profiles) [andard profiles](https://doc.scheer-pas.com/display/BPAASADMIN/Profiles) **analytics\_user** and **analytics\_admin.** These permissions are supplied along with the **Scheer PAS** Administration.